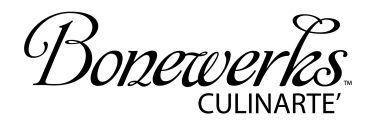

## KETTLE CUISINE

## **Blackberry Ginger Lamb Sauce**

(makes approx 8 oz.)

- · 1 tsp. clarified butter
- 2 tsp. finely chopped shallots
- 1/4 cup blackberry preserves
- $\bullet$  1/4 cup red wine
- 1 tsp. fresh grated ginger
- 4 oz. Bonewerks Cuinarte Glace d'Agneau
- Salt and pepper, to taste
- \*1 tbsp. chilled unsalted butter

HEAT shallots in butter in a saucepan until soft; stir in preserves, wine and ginger. Simmer for 1 minute.

STIR in Bonewerks Culinarte Glace d'Agneau. Season to taste with salt and pepper.

\*If desired, lift with butter, stir in 1 tbsp chilled butter off heat.